#### **BAB III**

# **METODE PENELITIAN**

#### **3.1 Metode dan Desain Penelitian**

### **3.1.1 Metode Penelitian**

Metode penelitian merupakan cara atau teknik ilmiah untuk memperoleh data dengan tujuan dan kegunaan tertentu. Cara atau teknik ilmiah yang dimaksud adalah dimana kegiatan penelitian itu dilaksanakan berdasarkan cirri-ciri keilmuan, yaitu Rasional, Empiris, dan Sistematis (RES). Rasional berarti penelitian dilakukan dengan cara yang masuk akal, sehingga terjangkau oleh nalar manusia. Empiris berarti cara atau teknik yang dilakukan selama penelitian itu dapat diamati oleh indera manusia, sehingga orang lain dapat mengamati dan mengetahui cara atau teknik atau langkah yang digunakan selama proses penelitian. Sistematis, maksudnya adalah proses yang dilakukan dalam penelitian itu menggunakan langkah-langkah tertentu yang logis.

Berdasarkan rumusan masalah, tujuan penelitian dan hipotesis yang sebelumnya telah dirumuskan oleh penulis adalah metode eksperimen. Menurut Nana Sudjana (1989 : 19) metode eksperimen adalah metode yang mengungkapkan hubungan dua variabela atau lebih dan mencari pengaruh antara variabel yang satu dengan variabel yang lainnya.

Penelitian yang menggunakan metode eksperimen adalah penelitian yang dilakukan dengan mengadakan manipulasi terhadap objek penelitian serta adanya kontrol. Tujuannya adalah menyelidiki ada-tidaknya sebab akibat serta seberapa besar hubungan sebab akibat tersebut dengan cara memberikan perlakuan-perlakuan tertentu pada kelompok eksperimen dan menyediakan kontrol untuk perbandingan.

### **3.1.2 Desain Penelitian**

Desain penelitian menurut Me Millan dalam Ibnu Hadjar (1999 : 102) adalah rencana dan struktur penyelidikan yang digunakan untuk memperoleh bukti-bukti empiris dalam menjawab pertanyaan penelitian.

Dalam penelitian eksperimental, desain penelitian disebut dengan desain penelitian eksperimental. Desain eksperimen dirancang sedemikan rupa guna meningkatkan validitas internal maupun eksternal.

Sugiyono (2012 : 110-118) mengkategorikan desain eksperimen menjadi 4 desain, yaitu : *Pre-Experimental Design, True Experimental Design, Factorial Design,* dan *Quasi Experimental Design.*

Desain penelitian yang digunakan dalam penelitian ini adalah desain *pre-experimental design* dengan bentuk *one-group pretest-postest* yang merupakan pengembangan dari *one-shot case study.* Pengembangan desain penelitian ini yaitu dengan cara melakukan satu kali pengukuran sebelum dan sesudah diberikan perlakuan. Digunakan *pre-experimental design* karena di SMK Negeri 2 Bandung khususnya pada program keahlian Teknik Komputer Jaringan telah menggunakan PC/laptop sebagai penunjang kegiatan belajar mengajar. Akan tetapi penggunaan PC/laptop tersebut masih belum optimal karena belum menggunakan semua software dalam pelajaran bidang keahlian Teknik Komputer Jaringan, khususnya pada kelas X. Kelas yang digunakan dalam penelitian ini adalah kelas eksperimen. Kelas eksperimen akan diberikan pretest terlebih dahulu sebelum diberikan perlakuan (treatment) dalam hal ini aplikasi *CISCO Packet Tracer* sebagai media pembelajaran, kemudian kelas eksperimen akan diberikan posttest setelah mendapatkan perlakuan tersebut.

Menurut Sugiyono (2011 : 111), maka pada desain ini terdapat pretest sebelum diberi perlakuan sehingga hasil perlakuan dapat diketahui lebih

akurat, karna dapat membandingkan dengan keadaan sebelum diberi perlakuan.

$$
O_1\,X\,O_2
$$

Keterangan:

 $O<sub>1</sub>$ : merupakan tes awal (Pretest), yang dilakukan sebelum berikannya perlakuan (treatmen) media pembelajaran menggunakan *software CISCO Packet Tracer*.

X : merupakan perlakuan (treatmen), yaitu penggunaan *software CISCO Packet Tracer* sebagai media pembelajaran

O<sup>2</sup> : merupakan tes akhir (Posttest), yang dilakukan setelah berikannya perlakuan (treatmen) media pembelajaran menggunakan *software CISCO Packet Tracer*.

#### **3.2 Variabel dan Paradigma Penelitian**

Menurut Suharsimi Arikunto (1998 : 99) variabel penelitian adalah objek penelitian, atau apa yang menjadi titik perhatian suatu penelitian. Sedangkan menurut Sugiyono (2011: 38), variabel adalah konstruk (*constructs)* atau sifat yang akan dipelajari.

Dari berbagai pengertian diatas, dapat kita simpulkan bahwa variabel penelitian adalah objek yang bisa berbentuk keadaan, faktor, kondisi, perlakuan atau tindakan yang diambil dari sesuatu nilai yang berbeda dimana peneliti dapat menarik kesimpulan dari variabel tersebut.

Suharsimi Arikunto (1998 : 101) membedakan variabel menjadi dua yaitu variabel yang mempengaruhi disebut variabel penyebab, variabel bebas, atau independent variabel (X), dan variabel akibat yang disebut variabel tak bebas, variabel tergantung, variabel terikat, atau dependent variabel (Y).

Adapun variabel dalam penelitian ini yaitu :

## **1. Variabel** *Independent* **(X)**

Variabel ini sering disebut sebagai variabel *stimulus, predictor, antecedent.* Dalam bahasa Indonesia variabel ini sering disebut variabel bebas, yaitu merupakan variabel yang mempengaruhi atau yang menjadi sebab perubahannya atau timbulnya variabel *dependent*  (Sugiyono, 2011:39). Dalam penelitian ini variabel *independent* atau Variabel bebasnya adalah penggunaan *software CISCO Packet Tracer* sebagai media pembelajaran.

# **2. Variabel** *dependent* **(Y)**

Variabel ini sering disebut sebagai variabel output, criteria, konsekuen. Dalam bahasa Indonesia sering disebut sebagai variabel terikat, yaitu variabel yang dipengaruhi atau yang menjadi akibat karena adanya variabel bebas (Sugiyono, 2011:39). Dalam penelitian ini variabel *dependent* atau variabel terikatnya adalah hasil belajar siswa pada standar kompetensi Dasar Jaringan Komputer.

### **3.3 Lokasi, Populasi dan Sampel Penelitian**

### **3.3.1 Lokasi Penelitian**

Penelitian ini dilakukan di SMK Negeri 2 Bandung yang berlokasi di Jl. Ciliwung No.4 Bandung pada siswa siswi program keahlian Teknik Komputer Jaringan.

#### **3.3.2 Populasi Penelitian**

Populasi penelitian menurut Suharsimi (1998 : 115) adalah keseluruhan subjek penelitian. Sedangkan menurut Sugiyono (2012: 119) populasi adalah wilayah generalisasi yang terdiri atas: objek/subjek yang mempunyai kualitas dan karakteristik tertentu yang ditetapkan oleh peneliti untuk dipelajari dan kemudian ditarik kesimpulannya.

Populasi dalam penelitian ini adalah semua siswa Program Keahlian TKJ di SMK Negeri 2 Kota Bandung yang berjumlah 211 orang.

# **3.3.3 Sampel Penelitian**

Menurut Sugiyono (2011:81) Sampel adalah bagian dari jumlah dan karakteristik yang dimiliki oleh populasi tersebut.

Sampel yang digunakan dalam penelitian ini adalah dengan menggunakan teknik *sampling Purposive*, yaitu teknik penentuan sampel dengan menggunakan pertimbangan tertentu (Sugiyono, 2011:124).

Jumlah anggota sampel yang paling tepat digunakan dalam penelitian tergantung pada tingkat ketelitian atau kesalahan yang dikehendaki. Tingkat ketelitian yang dikehendaki sering bergantung pada sumber dana, waktu, dan tenaga yang tersedia. Salah satu cara untuk menentukan jumlah anggota sampel dengan menggunakan Nomogram Herry King (Sugiyono, 2012 : 130) seperti berikut :

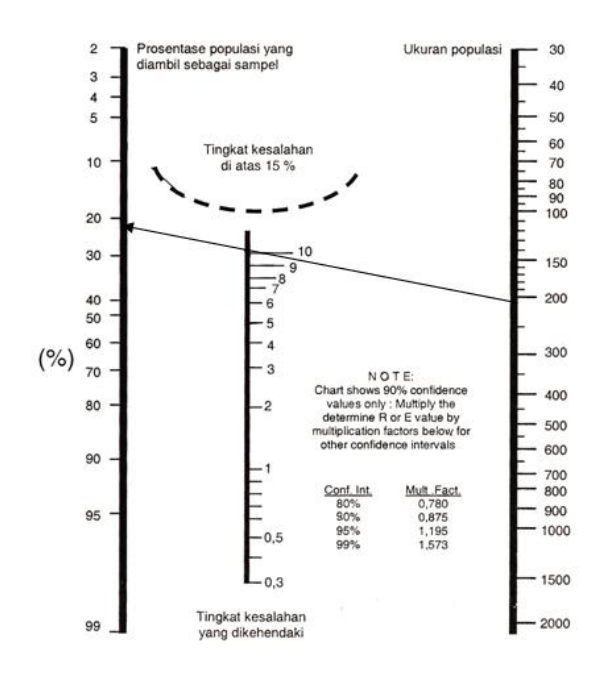

**Gambar 3.1** Nomogram Herry King

Jumlah populasi siswa Program keahliah TKJ di SMK Negeri 2 Bandung adalah 211 orang. Dengan tingkat ketelitian 90%, presentase populasi 22%, dan faktor pengalinya adalah 0.875, maka sampel yang diperlukan adalah ±40 orang. Teknik ini sangat cocok digunakan dalam penelitian ini, karena sampel yang digunakan siswa kelas X TKJ 1 program keahlian Teknik Komputer dan Jaringan SMK N 2 Kota Bandung dengan jumlah sampel sebanyak 38 siswa paling mendekati jumlah sampel yang diperlukan.

# **3.4 Teknik Pengumpulan Data Instrumen Penelitian**

### **3.4.1 Teknik Pengumpulan Data**

Metode pengumpulan data merupakan cara atau jalan yang digunakan oleh peneliti untuk mengumpulkan data dalam penelitian. Metode pengumpulan data dalam pendidikan menurut Suharsimi (1998 : 138) secara garis besar dibedakan menjadi dua yaitu tes dan non tes.

Sumber data yang diperoleh dapat dengan menggunakan teknik pengumpulan data sebagai berikut :

- 1. Teknik dokumentasi, berguna untuk mengetahui data-data yang tertulis.
- 2. Tes, yaitu cara mengumpulkan data melalui sejumlah soal mengenai materi yang telah dipelajari oleh siswa dan disampaikan kepada siswa selaku responden secara tertullis. Dalam penelitian ini yang digunakan adalah tes prestasi, yaitu tes yang digunakan untuk mengukur pencapaian siswa setelah mempelajari mata pelajaran Dasar Jaringan Komputer. Bentuk tes yang digunakan pada penelitian ini adalah tes objektif dengan bentuk pilihan ganda dengan empat alternatif jawaban. Pengolahan data untuk mengukur prestasi belajar siswa dilolah secara kuantitatif langsung melalui penskoran dalam skala ordinal. Tingkat keberhasilan belajar siswa dinyatakan dalam bentuk presentase yang ditentukan dengan menggunakan persamaan :

$$
TK = \frac{\sum S}{S_{max}}
$$

(Ngalim Purwanto, 2004 : 102)

Tingkat keberhasilannya akan dibagi menjadi lima kategori skala ordinal, yaitu sangat tinggi, tinggi, sedang, rendah, sangat rendah. Klasifikasi tingkat keberhasilan belajar siswa menurut Suharsimi Arikunto (1999 : 245) dapat dilihat pada tabel 3.1 berikut ini.

**Tabel 3.1** Klasifikasi Tingkat Keberhasilan Belajar Siswa

| <b>Rentang Nilai</b> | Kategori      | Keterangan                      |
|----------------------|---------------|---------------------------------|
| $*80 < N < 100$      | Sangat Tinggi | Siswa menjawab benar antara 80% |
|                      |               | - 100 % dari seluruh soal.      |
| * $66 \le N \le 80$  | Tinggi        | Siswa menjawab benar antara 66% |

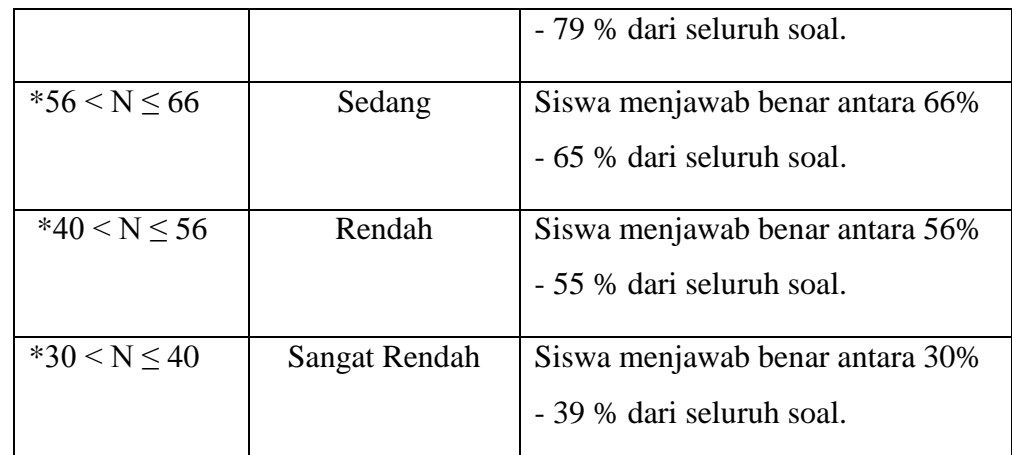

*\*telah diubah sesuai dengan kebutuhan*

- 3. Metode Observasi langsung, yaitu suatu teknik pengumpulan data dengan cara melakukan pengamatan secara langsung terhadap objek yang diteliti. Observasi dilakukan oleh penulis di SMK Negeri 2 Bandung.
- 4. Studi literature, dilakukan untuk mendapatkan informasi dengan memanfaatkan literature yang relevan dengan penelitian ini yaitu dengan cara membaca, mempelajari, menelaah, mengutip pendapat dari berbagai sumber berupa buku, diktat, skripsi, internet, surat kabar, dan sumber lainnya.

### **3.4.2 Fungsi Media Pembelajaran dalam Penelitian**

Media pembelajaran yang digunakan dalam penelitian kali ini berfungsi sebagai komplemen (pelengkap). Dikatakan berfungsi sebagai komplemen (pelengkap) apabila media pembelajaran diprogramkan untuk melengkapi atau menunjang materi pembelajaran yang diterima peserta didik di dalam kelas. Sebagai komplemen berarti media pembelajaran diprogramkan sebagai materi *reinforcement* (pengayaan) bagi peserta didik di dalam mengikuti kegiatan pembelajaran konvensional.

### **3.4.3 Instrumen Penelitian**

Instrumen penelitian adalah alat pengumpul data dalam suatu penelitian yang dirancang sehingga menghasilkan data yang empiris. Data hasil belajar siswa dapat diperoleh dengan cara menggunakan instrumen penelitian berupa tes hasil belajar. Tes harus berlandaskan pada tujuan, masalah, serta hal-hal yang menunjang terhadap perolehan data penelitian.

Instrumen tes dipilih berdasarkan pertimbangan bahwa data yang dikehendaki adalah berupa hasil belajar yang menunjukkan penugasan sub kompetensi topologi jaringan dan IP *address* pada mata pelajaran Dasar jaringan komputer siswa kelas X Program Keahlian Teknik Komputer Jaringan (TKJ) di SMK Negeri 2 Bandung.

Adapun langkah-langkah yang ditempuh dalam penyusunan tes ini adalah sebagai berikut :

- 1. Perumusan kisi-kisi untuk penelitian dan aspek yang akan diungkapkan
- 2. Pada penyusunan item-item, berpedoman pada aspek-aspek yang akan diungkap.
- 3. Untuk mempermudah dalam teknis pengisian disertakan petunjukpetunjuk pengisian.
- 4. Melakukan uji validitas, reliabiliteas, tingkat kesukaran, dan daya pembeda pada hasil uji coba dan melakukan penyeleksian soal instrumen.

#### **3.5 Uji Instrumen Penelitian**

Instrumen yang baik harus memenuhi dua persyaratan penting yaitu valid dan *reliable*. Menurut Suharsimi (1998 : 160) validitas adalah suatu ukuran yang menunjukkan tingkah kevalidan atau kesahihan suatu instrumen. Suatu instrumen

yang valid atau sahih mempunyai validitas tinggi sedangkan instrumen yang kurang valid berarti memiliki validitas yang rendah.

Sedangkan di bagian lain Suharsimi (1998 : 170-171) menerangkan reabilitas adalah instrumen yang cukup dapat dipercaya untuk digunakan sebagai alat pengumpulan data karena instrumen itu sudah baik. Instrumen yang reliable berarti instrumen tersebut cukup baik sehingga mampu mengungkap data yang bisa dipercaya.

## **3.5.1 Uji Validitas Instrumen**

Daam penelitian ini, untuk menghitung validitas instrumen yaitu dengan cara menghitung koefisien validitas, menurut Suharsimi Arikunto (2010:72) menggunakan rumus Korelasi Product Moment sebagai berikut :

$$
r_{XY} = \frac{n(\sum XY) - (\sum X)(\sum Y)}{\sqrt{\{n \sum X^2 - (\sum X)^2\}\{n \sum Y^2 - (\sum Y)^2\}}}
$$

Keterangan:

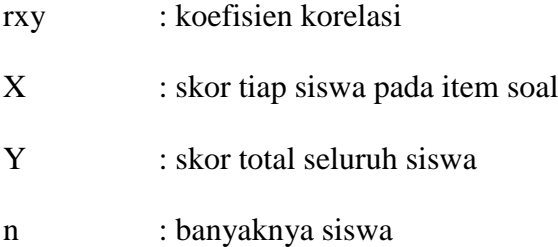

Interpretasi mengenai besarnya koefisien korelasi untuk menunjukan tingkat validitas menurut Suharsimi Arikunto (2010:75) ditunjukan pada tabel 3.2.

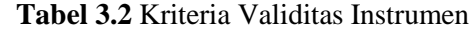

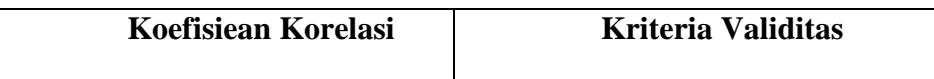

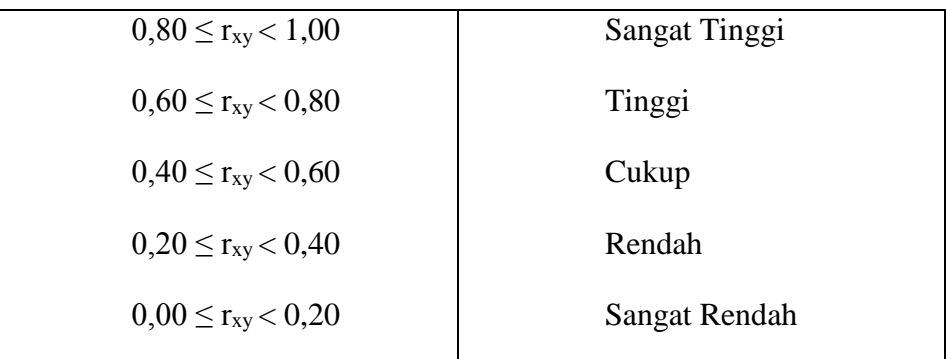

### **3.5.2 Uji Reabilitas Instrumen**

Uji reabilitas bertujuan untuk menguji ketepatan alat dalam mengukur apa yang akan diukur. Pengujian reabilitas dalam penelitian ini menggunakan rumus Kuder-Richardson 21 (K-R20) menurut Suharsimi Arikunto (2006:188) adalah sebagai berikut:

$$
r_{11} = \left(\frac{k}{k-1}\right) \left(\frac{V_t - \sum pq}{V_t}\right)
$$

Keterangan:

- $r_{11}$  : Reliabilitas tes secara keseluruhan
- Vt : Varians total
- k : Banyaknya item soal
- p : Proporsi subyek yang menjawab item dengan benar
- q : Proporsi subyek yang menjawab item dengan salah

Untuk mencari harga varians total  $(V_t)$  menurut Suharsimi Arikunto (2006: 184) dihitung dengan menggunakan rumus sebagai berikut:

$$
V_t = \frac{\sum Y^2 - \frac{(\sum Y)^2}{N}}{N}
$$

Keterangan:

Maya Rahayu, 2014 *APLIKASI CISCO PACKET TRACER SEBAGAI MEDIA PEMBELAJARAN DASAR JARINGAN KOMPUTER DALAM KONTEKS BLENDED LEARNING* Universitas Pendidikan Indonesia | repository.upi.edu | perpustakaan.upi.edu

- $\sum Y$  : Jumlah skor total
- N : Jumlah responden

Selanjutnya harga r<sub>11</sub> dibandingkan dengan nilai dari tabel product moment, jika  $r_{11} > r_{table}$ , maka instrumen dinyatakan reliabel. Dan sebaliknya jika  $r_{11}$  <  $r_{table}$ , maka instrumen dinyatakan tidak reliabel.

Interpretasi derajat reliabilitas menurut (Suharsimi Arikunto,2010:75) ditunjukan oleh tabel berikut :

| <b>Koefisien Korelasi</b> | <b>Kriteria Reliabilitas</b> |
|---------------------------|------------------------------|
| $0,80 \le r_{11} < 1,00$  | Sangat Tinggi                |
| $0,60 \le r_{11} < 0,80$  | Tinggi                       |
| $0,40 \le r_{11} < 0,60$  | Cukup                        |
| $0,20 \le r_{11} < 0,40$  | Rendah                       |
| $0,00 \le r_{11} < 0,20$  | Sangat Rendah                |
|                           |                              |

**Tabel.3.3** Kriteria Reliabilitas Instrumen

### **3.5.3 Uji Tingkat Kesukaran**

Tingkat kesukaran adalah suatu parameter untuk menyatakan bahwa item soal adalah mudah, sedang, dan sukar. Tingkat kesukaran menurut Suharsimi Arikunto (2010:208) dapat dihitung dengan rumus :

$$
P = \frac{B}{JS}
$$

Keterangan:

- P : Indeks kesukaran
- B : banyaknya siswa yang menjawab benar

Klasifikasi indeks kesukaran menurut Suharsimi Arikunto (2010:210) dapat dilihat pada tabel 3.4.

**Tabel. 3.4** Klasifikasi Indeks Kesukaran

| <b>Indeks Kesukaran</b> | Klasifikasi |
|-------------------------|-------------|
| $0,00 \leq P < 0,30$    | Soal Sukar  |
| $0,30 \leq P < 0,70$    | Soal Sedang |
| $0,70 \le P \le 1,00$   | Soal Mudah  |

Makin rendah nilai TK suatu soal, maikn sukar soal tersebut. Tingkat kesukaran suatu soal dikatakan baik jika TK yang diperoleh dari soal tersebut sekitar 0,50 atau 50%. Umumnya dapat dikatakan, soal-soal yang mempunyai nilai TK ≤0,10 adalah soal-soal yang sukar, dan soal-soal yang mempunyai nilai TK ≥0,90 adalah soal-soal yang terlampau mudah.

# **3.5.3 Uji Daya Pembeda**

Daya pembeda suatu butir soal menyatakan seberapa jauh kemampuan butir soal tersebut mampu membedakan antara siswa yang dapat menjawab soal dengan siswa yang tidak dapat menjawab soal. Daya pembeda suatu soal tes dapat dihitung dengan menggunakan rumus sebagai berikut :

$$
D = \frac{B_A}{J_A} - \frac{B_B}{J_B} = P_A - P_B
$$

(Suharsimi Arikunto, 2002: 213)

Dimana :  $D =$ Indeks Pembeda

Maya Rahayu, 2014 *APLIKASI CISCO PACKET TRACER SEBAGAI MEDIA PEMBELAJARAN DASAR JARINGAN KOMPUTER DALAM KONTEKS BLENDED LEARNING* Universitas Pendidikan Indonesia | repository.upi.edu | perpustakaan.upi.edu

- $J_A$ = Banyaknya peserta kelompok atas
- $J_B$  = Banyaknya peserta kelompok bawah
- $B_A$  = Banyaknya peserta kelompok atas yang menjawab benar
- $B_B$  = Banyaknya peserta kelompok bawah yang menjawab benar
- $P_A$  = Proporsi peserta kelompok atas yang menjawab benar
- $P_B$  = Proporsi peserta kelompok bawah yang menjawab benar

| No.            | Rentang Nilai D       | Klasifikasi               |
|----------------|-----------------------|---------------------------|
| 1.             | D < 0.20              | <b>Buruk</b>              |
| $\overline{2}$ | $0.20 \le D \le 0.40$ | Cukup                     |
| 3.             | $0.40 \le D < 0.70$   | Baik                      |
| 4.             | $0.70 \le D < 1.00$   | Baik Sekali               |
| 5              | Negatif               | Tidak Baik, harus dibuang |

**Tabel 3.5** Klasifikasi Daya Pembeda

### **3.6 Instrumen Observasi**

Instrumen observasi pada penelitian ini digunakan untuk pengambilan data sekunder penelitian yaitu hasil belajar ranah afektif dan psikomotor. Untuk instrumen observasi tidak dilakukan uji coba instrumen terlebih dahulu. Instrumen observasi yang digunakan adalah sebegai berikut:

# **3.6.1 Pengukuran Ranah Afektif**

Selain pengukuran ranah kognitif untuk memperoleh data primer, dalam penelitian ini dilakukan pula pengukuran ranah afektif peserta didik untuk

memperoleh data sekunder. Tujuan dari pengukuran ranah afektif menurut Arikunto (2010: 178) adalah:

- 1. Untuk mendapatkan umpan balik baik (*feedback*) bagi guru maupun siswa sebagai dasar untuk memperbaiki proses belajar mengajar dan mengadakan program perbaikan (*remedial program*) bagi anak didiknya.
- 2. Untuk mengetahui tingkat perubahan tingkah laku anak didik yang dicapai yang antara lain diperlukan sebagai bahan bagi: perbaikan tingkah laku anak didik, pemberian laporan kepada orang tua, dan penentuan lulus atau tidaknya anak didik.
- 3. Untuk menempatkan anak didik dalam situasi belajar-mengajar yang tepat, sesuai dengan tingkat pencapaian dan kemampuan serta karakteristik anak didik.
- 4. Untuk mengenal latar belakang kegiatan belajar dan kelainan tingkah laku anak didik (Depdikbud, 1983: 2).

Berdasarkan tujuan diatas, maka sasaran penilaian ranah afektif adalah perilaku anak didik, bukan pengetahuannya. Aspek yang dinilai pada penelitian ini meliputi aspek kerjasama dan keterbukaan siswa dalam kegiatan pembelajaran. Acuan pengukuran ranah afektif dapat dilihat pada Tabel 3.6 berikut ini:

| Aspek yang diukur                                      | <b>Skala Skor</b>       | <b>Kriteria</b> |
|--------------------------------------------------------|-------------------------|-----------------|
|                                                        | $80 \leq Skor \leq 100$ | Baik Sekali     |
| Kerjasama dan keterbukaan<br>dalam melakukan percobaan | $66 \leq Skor \leq 80$  | <b>Baik</b>     |
|                                                        | $56 \leq Skor \leq 66$  | Cukup           |

**Tabel 3.6** Kriteria Pengukuran Aspek Afektif

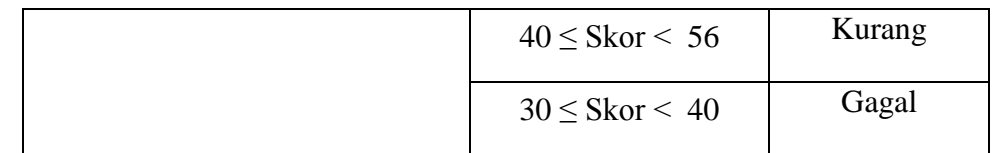

Sedangkan instrumen observasi yang digunakan untuk mengukur hasil belajar ranah afektif siswa dapat dilihat pada Tabel 3.7 berikut ini:

**Tabel 3.7** Instrumen Pengukuran Aspek Afektif

| No. | <b>Nama Siswa</b> | Aspek yang dukur |             | Jumlah      | <b>Nilai</b> |
|-----|-------------------|------------------|-------------|-------------|--------------|
|     |                   | Kerjasama        | Keterbukaan | <b>Skor</b> |              |
|     |                   |                  |             |             |              |
|     |                   |                  |             |             |              |

Hasil yang diperoleh oleh setiap siswa setelah pengukuran memiliki skala 0-100. Untuk menghitung hasil dari pengukuran setiap siswa digunakan rumus:

$$
N = \frac{Jumlah Skor Keseluruhan}{Jumlah Aspek Yang Dinilai}
$$

Setelah pengukuran dilakukan terhadap seluruh siswa, selanjutnya dicari nilai rata-rata untuk setiap aspek yang dinilai. Untuk menghitung nilai rata-rata setiap aspek dilakukan dengan menggunakan rumus sebagai berikut:

$$
\overline{N} = \frac{\text{Jumlah Skor Aspek}}{\text{Jumlah Siswa}}
$$

### **3.6.2 Pengukuran Ranah Psikomotor**

Menurut Arikunto (2010: 180), pengukuran ranah psikomotorik dilakukan terhadap hasil-hasil belajar yang berupa penampilan. Instrumen yang digunakan untuk mengukur ranah psikomotor pada penelitian ini sama seperti

pada penilaian ranah afektif. Aspek yang dinilai yaitu keterampilan menggunakan *software CISCO Packet Tracer* dan kerapihan dalam membuat skematik rangkaian. Acuan dalam melakukan pengukuran ranah psikomotor dapat dilihat pada Tabel 3.8 berikut ini:

| <b>Aspek yang diukur</b>                                                                                                    | <b>Skala Skor</b>       | <b>Kriteria</b> |
|----------------------------------------------------------------------------------------------------|-------------------------|-----------------|
| Keterampilan menggunakan                                                                                                    | $80 \leq Skor \leq 100$ | Baik Sekali     |
| komputer dan aplikasi CISCO<br><i>Packet Tracer</i> dan kerapihan<br>membuat topologi jaringan dalam<br>melakukan percobaan | $66 \leq Skor \leq 80$  | Baik            |
|                                                                                                    | $56 \leq Skor \leq 66$  | Cukup           |
|                                                                                                    | $40 \leq Skor \leq 56$  | Kurang          |
|                                                                                                    | $30 <$ Skor $< 40$      | Gagal           |

**Tabel 3.8** Kriteria Pengukuran Aspek Psikomotor

Sedangkan instrumen observasi yang digunakan untuk mengukur hasil belajar ranah psikomotor siswa dapat dilihat pada Tabel 3.9 berikut ini:

**Tabel 3.9** Instrumen Pengukuran Aspek Psikomotor

| No. | Aspek yang diukur<br>Nama Siswa |                           | <b>Jumlah</b> | <b>Nilai</b> |  |
|-----|---------------------------------|---------------------------|---------------|--------------|--|
|     |                                 | Keterampilan<br>Kerapihan |               | <b>Skor</b>  |  |
|     |                                 |                           |               |              |  |

Hasil yang diperoleh oleh setiap siswa setelah pengukuran memiliki skala 0-100. Menurut Suharsimi Arikunto (2010 : 183) untuk menghitung hasil dari pengukuran setiap siswa digunakan rumus:

$$
N = \frac{Jumlah Skor Keseluruhan}{Jumlah Aspek Yang Dinilai}
$$

Setelah pengukuran dilakukan terhadap seluruh siswa, selanjutnya dicari nilai rata-rata untuk setiap aspek yang dinilai. Untuk menghitung nilai rata-rata setiap aspek dilakukan dengan menggunakan rumus sebagai berikut:

$$
\overline{N} = \frac{\text{Jumlah Skor Aspek}}{\text{Jumlah Siswa}}
$$

#### **3.7 Teknik Analisis Data**

Data yang diperoleh dari hasil penelitian merupakan data mentah yang belum memiliki makna sehingga perlu diolah terlebih dahulu. Karena data yang diperoleh melalui instrumen merupakan data kuantitatif maka pengolahannya melalui teknik statistik. Adapun prosedur yang dilakukan dalam menganalisis data secara garis besar sebagai berikut :

- 1. Menghitung dan memeriksa kelengkapan data yang diperoleh dari lembar jawaban tes tertulis yang sebelumnya telah diisi oleh responden.
- 2. Menjumlahkan skor jawaban pertanyaan dan kemudian memberikan skor mentah dengan skala 0 sampai 100 pada hasil yang diperoleh.
- 3. Mengolah data dengan uji statistik, adapun langkah-langkahnya adalah sebagai berikut :

# **3.7.1 Gain Ternormalisasi**

Menyatakan *gain* (peningkatan) dalam hasil proses pembelajaran tidaklah mudah, dengan menggunakan *gain absolute* (selisih antara *pretest*  dan *posttest*) kurang dapat menjelaskan mana yang sebenarnya yang dikatakan gain tinggi dan mana yang dikatakan gain rendah. Misalnya, siswa memiliki gain dari 6 ke 8 dari suatu soal dengan nilai maksimal 8. *Gain* 

*absolute* menyatakan bahwa kedua siswa memiliki gain yang sama. Secara logis seharusnya siswa kedua memiliki *gain* yang lebih tinggi dari siswa pertama. Hal ini karena usaha untuk meningkatkan dari 6 ke 8 (nilai maksimal) akan lebih berat daripada meningkatkan dari 4 ke 6. Menyikapi kondisi bahwa siswa yang memiliki *gain absolute* sama belum tentu memiliki gain hasil belajar yang sama. Richard Hake (1998) mengembangkan sebuah alternatif untuk menjelaskan gain yang disebut gain ternormalisasi (normalized gain). Gain ternormalisasi (N-gain) diformasikan dalam bentuk persamaan seperti di bawah ini :

$$
N-Gain-\frac{Skor\,Posttest-Skor\,Pretest}{Skor\,Ideal-Skor\,Pretest}
$$

Kategori gain ternormalisasi disajikan pada tabel dibawah ini :

| Skor N-Gain                  | Kriteria Normalized Gain |
|------------------------------|--------------------------|
| $0,70 < N$ -Gain             | Tinggi                   |
| $0,30 < N$ -Gain $\leq 0,70$ | Sedang                   |
| $N-Gain \leq 0,30$           | Rendah                   |

**Tabel 3.10** Kriteria *Normalized Gain*

# **3.7.2 Uji Normalitas Data**

Uji normalitas data ini bertujuan untuk menguji apakah data yang diuji itu berdistribusi normal atau tidak. Untuk mendapatkan data yang normal maka digunakan uji distribusi chi kuadrat. Adapun langkah-langkah pengolahan datanya menurut Sugiyono (2012 : 79) adalah sebagai berikut :

Sugiyono (2012:79), uji normalitas data dengan Chi-kuadrat dilakukan dengan cara membandingkan kurva normal yang terbentuk dari data yang telah terkumpul (b) dengan kurva normal standar/baku (a).

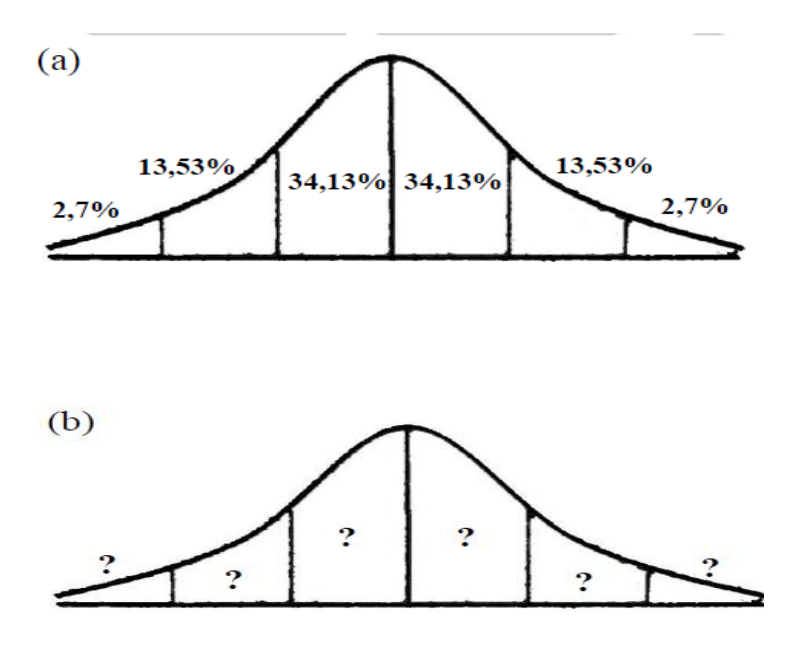

**Gambar. 3.2** (a) Kurva Normal Baku, (b) kurva yang akan diuji normalitasnya

Untuk menghitung besarnya nilai Chi-kuadrat, menurut Sugiyono (2012:80) dilakukan langkah-langkah sebagai berikut:

1. Menentukan jumlah kelas interval

untuk pengujian normalitas dengan Chi-kuadrat, jumlah kelas interval disesuaikan dengan kurva normal baku, yaitu 6 kelas interval

2. Menentukan panjang kelas interval (PK)

$$
PK = \frac{(Data terbesar - Data terkecil)}{Jumlah kelas interval (6)}
$$

3. Menyusun data tabel distribusi frekuensi

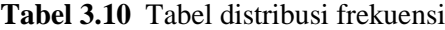

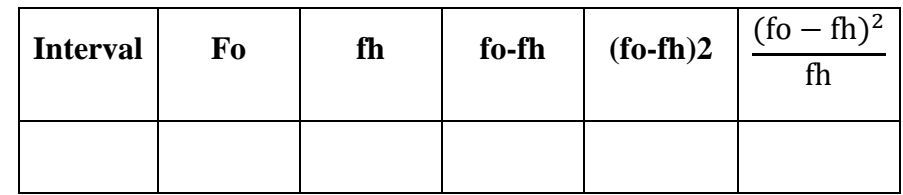

Keterangan:

- fo : jumlah data hasil observasi
- fh : jumlah data yang diharapkan
	- 4. Menghitung frekuensi yang diharapkan
	- 5. Memasukan data fh, dan menghitung harga-harga (fo  $-$  fh) dan (fo−fh) 2 fh serta menjumlahkannya. (fo−fh) 2 fh merupakan harga *chikuadrat* (χ<sup>2</sup>)
	- 6. Membandingkan harga *chi-kuadrat* hitung dengan *chi-kuadrat*  tabel. Berlaku ketentuan :

Jika  $\chi^2$  hitung  $\leq \chi^2$  tabel maka data terdistribusi normal

Jika  $\chi^2$  hitung >  $\chi^2$  tabel maka data terdistribusi tidak normal

# **3.7.3 Uji Hipotesis**

Uji hipotesis dilakukan bertujuan untuk mengetahui apakah hipotesis yang diajukan dalam penelitian ini diterima atau ditolak. Hipotesis yang diajukan dalam penelitian ini yaitu:

H<sup>0</sup> : penggunaan software CISCO *Packet Tracer* sebagai media pembelajaran Dasar Jaringan Komputer dianggap efektif jika perolehan gain rata-rata hasil belajar ranah kognitif siswa lebih besar atau sama dengan 30%

Ha : penggunaan software CISCO *Packet Tracer* sebagai media pembelajaran Dasar Jaringan Komputer dianggap tidak efektif jika perolehan gain rata-rata hasil belajar ranah kognitif siswa kurang dari 30%.

H<sub>0</sub> :  $\pi$  > 30%

Ha  $\pi$  < 30%

Hipotesis yang digunakan dalam penelitian ini adalah Hipotesis deskriptif. Uji hipotesis dilakukan dengan menggunakan uji pihak kiri.

Langkah-langkah dalam pengujian hipotesis deskriptif :

1. Menghitung rata-rata data

$$
X' = \frac{\sum Data}{banyaknya data}
$$

2. Menghitung simpangan baku

$$
S = \sqrt{\frac{\sum (Xi - X')^2}{(n-1)}}
$$

(Sugiyono, 2012:57)

Keterangan:

- Xi : Nilai pada setiap siswa
- X' : Nilai rata-rata
- n : Jumlah siswa
- s : Simpangan baku
- 3. Menghitung harga t

$$
t = \frac{X' - \mu o}{\frac{S}{\sqrt{n}}}
$$

(Sugiyono, 2012:96)

Keterangan:

- t : Nilai yang dihitung (thitung)
- X' : Nilai rata-rata
- µo : Nilai yang dihipotesiskan
- S : Simpangan baku sampel
- n : Jumlah anggota sampel
- 4. Melihat harga ttabel
- 5. Menggambar kurva, menurut Sugiyono (2012:100) adalah sebagai berikut.

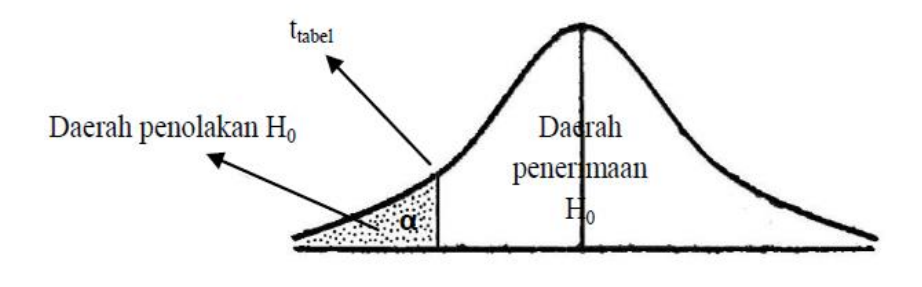

**Gambar 3.3** Kurva Uji Pihak Kiri

- 6. Meletakan kedudukan thitung dan ttabel kedalam kurva
- 7. Membuat keputusan uji hipotesis

Berlaku ketentuan : apabila harga t hitung berada pada daerah penerimaan Ho (lebih besar atau samadengan t tabel), maka Ho diterima dan Ha ditolak

thitung≥ttabel, maka Ho diterima

thitung<ttabel, maka Ho ditolak

### **3.7.4 Uji t**

Pengujian ini dilakukan terhadap nilai rata-rata pada tes awal (*pra* test), tes akhir (*pasca* test) dan *gain* dari kelompok eksperimen dan kelompok kontrol. Uji t pada data pretes dimaksudkan untuk menguji apakah dalam pengambilan data awal terdapat perbedaan atau tidak. Uji t dilakukan setelah koefisien korelasi diketahui maka dilakukan uji signifikansi guna mengetahui

validitas setiap butir soal. Uji signifikansi menurut Sugiyono (2012:230) dilakukan dengan menggunakan rumus *Uji t*, yaitu:

$$
t = \frac{r\sqrt{n-2}}{\sqrt{1-r^2}}
$$

Keterangan:

t : thitung

- r : koefisien korelasi
- n : banyaknya siswa

Kriteria dari *Uji t* adalah dengan cara membandingkan hasil thitung dengan t<sub>tabel</sub>. Jika t<sub>hitung</sub>>t<sub>tabel</sub> maka item soal dinyatakan valid. Jika t<sub>hitung</sub><t<sub>tabel</sub> maka item soal dinyatakan tidak valid. ttabel diperoleh dari derajat kebebasan (dk) = n-2 dan taraf signifikansi ( $\alpha$ ) = 0,05.

#### **3.8 Kisi-Kisi Instrumen Penelitian**

Langkah selanjutnya yaitu menyusun pernyataan-pernyataan setelah ada kejelasan jenis instrumen. Penyusunan pertanyaan diawali dengan membuat kisikisi instrumen. Kisi-kisi membuat aspek yang akan diungkap melalui pertanyaan. Aspek yang akan diungkap bersumber dari masalah penelitian. Kisi-kisi instrument penelitian terlampir